# **Test-driven Evaluation of Linked Data Quality**

Dimitris Kontokostas University of Leipzig kontokostas@informatik.uni-leipzig.de

Sebastian Hellmann University of Leipzig hellmann@informatik.uni-leipzig.de

Patrick Westphal University of Leipzig pwestphal@informatik.unileipzig.de

Jens Lehmann University of Leipzig lehmann@informatik.unileipzig.de

Sören Auer University of Bonn and Fraunhofer IAIS auer@cs.uni-bonn.de

Roland Cornelissen Stichting Bibliotheek.nl roland@metamatter.nl

#### ABSTRACT

Linked Open Data (LOD) comprises of an unprecedented volume of structured data on the Web. However, these datasets are of varying quality ranging from extensively curated datasets to crowd-sourced or extracted data of often relatively low quality. We present a methodology for testdriven quality assessment of Linked Data, which is inspired by test-driven software development. We argue, that vocabularies, ontologies and knowledge bases should be accompanied by a number of test-cases, which help to ensure a basic level of quality. We present a methodology for assessing the quality of linked data resources, based on a formalization of bad smells and data quality problems. Our formalization employs SPARQL query templates, which are instantiated into concrete quality test queries. Based on an extensive survey, we compile a comprehensive library of data quality test patterns. We perform automatic test instantiation based on schema constraints or semi-automatically enriched schemata and allow the user to generate specific test instantiations that are applicable to a schema or dataset. We provide an extensive evaluation of five LOD datasets, manual test instantiation for five schemas and automatic test instantiations for all available schemata registered with LOV. One of the main advantages of our approach is that domain specific semantics can be encoded in the data quality test cases, thus being able to discover data quality problems beyond conventional quality heuristics.

#### Categories and Subject Descriptors

H.2.0 [DATABASE MANAGEMENT]: General—Security, integrity, and protection; D.2.5 [Software Engineering]: Testing and Debugging —Testing tools, Debugging aids

#### Keywords

Data Quality, Linked Data, DBpedia

# 1. INTRODUCTION

Linked Open Data (LOD) comprises an unprecedented volume of structured data published on the Web. However, these datasets are of varying quality ranging from extensively curated datasets to crowd-sourced and even extracted data of relatively low quality. Data quality is not an absolute measure, but assesses fitness for use. Consequently, one of the main challenges regarding the wider deployment and use of semantic technologies on the Web is the assessment and ensuring of the quality of a certain possibly, evolving dataset for a particular use case. There have been few approaches for assessing Linked Data quality. However, these were majorly methodologies, which require (1) a large amount of manual configuration and interaction [\[2,](#page-10-0) [7,](#page-10-1) [16\]](#page-10-2) or (2) automated, reasoning based methods [\[9,](#page-10-3) [11\]](#page-10-4). While reasoning based methods allow more automation, they are either limited to very specific quality aspects (such as link quality [\[9\]](#page-10-3)) or lack scalability to the medium and large datasets being increasingly published as Linked Data. In consequence, we observe a shortage of practical quality assessment approaches for Linked Data, which balance between a high degree of automation and scalability to datasets comprising billions of triples.

In this article, we present a methodology for test-driven Linked Data quality assessment, which is inspired by testdriven software development. In software engineering, a testcase can be defined as an input on which the program under test is executed during testing and a test-set as a set of test-cases for testing a program [\[23\]](#page-10-5). A basic metric in software unit-testing is test adequacy, which measures the completeness of the test-set. A key principle of test-driven software development is to start the development with the implementation of automated test-methods before the actual functionality is implemented.

Compared to software source code testing, where test cases have to be implemented largely manually or with limited programmatic support, the situation for Linked Data quality testing is slightly more advantageous. On the Data Web we have a unified data model – RDF – which is the basis for both, data and ontologies. In this work we exploit the RDF data model by devising a pattern-based approach for the data quality tests of RDF knowledge bases. We argue, that ontologies, vocabularies and knowledge bases should be accompanied by a number of test-cases, which help to ensure a basic level of quality. We present a methodology for assessing the quality of linked data resources, based on a formalization of data quality integrity constraints. Our formalization employs SPARQL query templates, which are instantiated into concrete quality test queries. Based on an extensive survey, we compile a comprehensive library of quality test patterns, which can be instantiated for rapid development of more test cases. We provide a method for automatic test instantiation from these patterns for a particular ontology or vocabulary schema. Furthermore, we support the automatic derivation from OWL schema axioms. Since many schemata of LOD datasets are not very expressive, our methodology also includes semi-automatic schema enrichment. Concrete test cases are equipped with persistent identifiers to facilitate test tracking over time. We devise the notion of RDF test-case coverage based on a combination of six individual coverage metrics (four for properties and two for classes).

As a result, the test coverage can be explicitly stated for a certain dataset and potential users can thus obtain a more realistic assessment of the quality they can expect. Since the test-cases are related to certain parts of the knowledge base (i.e. properties and classes), also the quality of particular fragments relevant for a certain use-case can be easily assessed. Another benefit of test-driven data engineering is support for data evolution. Once test-cases are defined for a certain vocabulary, they can be applied to all datasets reusing elements of this vocabulary. Test-cases can be reexecuted whenever the data is altered. Due to the modularity of the approach, where test-cases are bound to certain vocabulary elements, test-cases for newly emerging datasets, which reuse existing vocabularies can be easily derived.

Our approach allows to perform an automatic test instantiation based on schema constraints or semi-automatically enriched schemata and allows users to generate specific tests instantiations that are applicable for a schema or a dataset. A main contribution of our work is an extensive and unprecedented quantitative evaluation involving (a) manual and automatic test instantiations for five large-scale LOD datasets (two DBpedia editions, datos.bne.es, Library of Congress authority data and LinkedGeoData) and (b) automatic test instantiations for all available schemata registered with the Linked Open Vocabularies  $(LOV)^1$  $(LOV)^1$  resulting in 32,293 total unique tests for 297 of the LOV vocabularies. One of the main advantages of our approach is that domain specific semantics can be encoded in the data quality test cases, thus being able to discover data quality problems beyond conventional quality heuristics. Finally, our framework implementation is built upon the SPARQL 1.1 standard which makes it applicable for any knowledge bases or triple store implementation.

The remainder of the article is structured as follows: [Sec](#page-1-1)[tion 2](#page-1-1) describes the methodology we followed to define Data Quality Test Patterns. The elicitation of our pattern library is described in [Section 3.](#page-3-0) We instantiate, run and evaluate the tests in [Section 4](#page-4-0) and [Section 5,](#page-6-0) followed by a discussion in [Section 6.](#page-7-0) [Section 7](#page-8-0) elaborates on related work and we conclude in [Section 8.](#page-9-0)

# <span id="page-1-1"></span>2. TEST-DRIVEN DATA QUALITY METHODOLOGY

We first introduce the basic notions in our methodology, then describe its workflow and finally define test coverage criteria analogous to unit tests in software engineering.

## Basic Notions

Data Quality Test Pattern (DQTP). A data quality test pattern is a tuple  $(V, S)$ , where V is a set of typed pattern variables and S is a SPARQL query template with placeholders for the variables from  $V$ . Possible types of the pattern variables are IRIs, literals, operators, datatype values (e.g. integers) and regular expressions. With  $R(v)$  we denote the value range for a pattern variable in  $v \in V$ , i.e. the set of values by which the variable can be substituted, and with  $R(V)$  the union of all these sets, i.e.  $R(V) = \bigcup_{v \in V} R(v)$ .

Ideally, DQTPs should be knowledge base and vocabulary agnostic. Using %%v%% as syntax for placeholders, an example DQTP is:

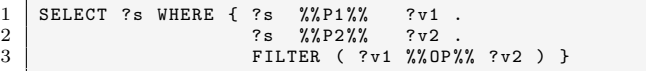

This DQTP can be used for testing whether a value comparison of two properties P1 and P2 holds with respect to an operator OP. DQTPs represent abstract patterns, which can be further refined into concrete data quality test cases using test pattern bindings.

Test Pattern Binding. A test pattern binding is a specific instantiation of a DQTP. It is a triple  $(\sigma, S, C)$  in which  $\sigma$ :  $V \to R(V)$  is a mapping of variables to valid replacements, S is a SPARQL query template and  $C \in \{error, bad\_smell\}$ is used as classification of the error.

Data Quality Test Cases. Applying  $\sigma$  to S results in a SPARQL query, which can then be executed. Each result of the query is considered to be a violation of a unit test. An example test pattern binding and resulting data quality test case  $is^2$  $is^2$ :

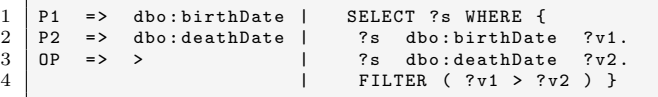

A test case has three different results: success (empty result), violation (results are returned) and timeout (test is marked for further inspection).

Test Auto Generators (TAG). Many knowledge bases use RDFS and OWL as modelling languages. While the core of those languages aims at inferring new facts, a number of constructs is also suitable for verifying data quality. In previous work, tools like the Pellet Integrity Constraint Validator [\[18\]](#page-10-6) made use of this by viewing OWL axioms as constraints and reporting violations of them. Those are then

<span id="page-1-0"></span><sup>1</sup> <http://lov.okfn.org/>

<span id="page-1-2"></span> $2$ We use <http://prefix.cc> to resolve all name spaces and prefixes. A full list can be found at <http://prefix.cc/popular/all>

interpreted via integrity constraint semantics, which uses a closed world assumption and a weaker form of the unique names assumption in which two individuals are considered to be different unless they are explicitly stated to be equal. We pursue the same approach for re-using schema information in our test framework. To achieve this, a test auto generator (TAG) takes a schema as input and returns test cases. We provide support for axioms such as rdfs:domain, rdfs:range, owl:cardinality, owl:minCardinality, owl:maxCardinality, owl:functionalProperty, owl:disjointClass, owl:propertyDisjointWith, owl:complementOf, owl:InverseFunctionalProperty, owl:AsymmetricProperty and owl:IrreflexiveProperty.

Generators consist of a detection and an execution part. The detection part is a query against a schema, for instance:

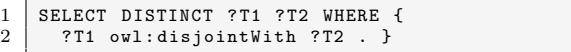

For every result of a detection query, a test-case is instantiated from the respective pattern, for instance:

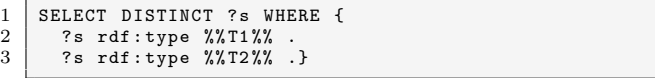

Depending on the violation, there is not necessarily a one-toone mapping between a detection query and the generated test cases. For the owl:cardinality constraint, for example, we use three TAGs: a TAG for the case a cardinality is 0, which checks whether the corresponding triple pattern is instantiated and two generators for values greater than 0, one to ensure that the property exists (TYPRODEP) and a second to validate the property occurrences (OWL-CARD). Note that detection queries can be complex, although it should be noted that our goal is not to provide complete reasoning and constraint checking, but rather providing a lightweight mechanism verifying typical violations efficiently.

#### Workflow

Our methodology is illustrated in [Figure 1.](#page-3-1) As shown in the figure, there are two major sources for creating tests. One source is stakeholder feedback from everyone involved in the usage of a dataset and the other source is the already existing RDFS/OWL schema of a dataset. Based on this, there are several ways in which tests can be created:

- 1. Using RDFS/OWL constraints directly: As previously explained, tests can be automatically created via TAGs in this case.
- 2. Enriching the RDFS/OWL constraints: Since many datasets provide only limited schema information, we perform automatic schema enrichment as recently researched in [\[4,](#page-10-7) [3\]](#page-10-8). Those schema enrichment methods can take an RDF/OWL dataset or a SPARQL endpoint as input and automatically suggest schema axioms with a certain confidence value by analysing the dataset. In our methodology, this is used to create further tests via TAGs. It should be noted that tests are explicitly labelled, such that the engineer knows that they are less reliable than manual tests.
- 3. Re-using tests based on common vocabularies: Naturally, a major goal in the Semantic Web is to re-use existing vocabularies instead of creating them from scratch for each dataset. We detect the used vocabularies in a dataset, which allows to re-use tests from a test pattern library. The creation of that library is described in the next section.
- 4. Instantiate existing DQTPs: The aim of DQTPs is to be generic, such that they can be applied to different datasets. While this requires a high initial effort of compiling a pattern library, it is beneficial in the long run, since they can be re-used. Instead of writing SPARQL templates themselves, an engineer can select and instantiate the correct DQTP. This does not necessarily require SPARQL knowledge, but can also be achieved via a textual description of a DQTP, examples and its intended usage.
- 5. Write own DQTPs: In some cases, test cases cannot be generated by any of the automatic and semi-automatic methods above and have to be written from scratch by an engineer. Those DQTPs can then become part of a central library to facilitate later re-use.

## Test Coverage and Adequacy

In software engineering, a test-case can be defined as an input on which the program under test is executed during testing and a test-set as a set of test-cases for testing a program [\[23\]](#page-10-5). A basic metric in software unit-testing is Test Adequacy. According to [\[23\]](#page-10-5), adequacy is a notion that measures the completeness of the test-set. An Adequacy Stopping Rule (ASR) is a related metric with a range  ${true|false}$  that defines whether sufficient testing has been done. Many attempts have been made to quantify test adequacy with the main coverage criteria being: a) statement coverage, b) branch coverage, c) path coverage and d) mutation adequacy. It is hard to automate the creation of those tests.

In RDF, instead of code, the testing subject is data that is stored in triples and adheres to a schema. We define an RDF test-case as a data constraint that involves one or more triples and an RDF test-set as a set of test cases for testing a dataset. As there exist no branches and paths in RDF, a test adequacy metric can only be related to the selectivity of the test-cases. We will subsequently consider coverage as a composite of the following coverage criteria:

- Property domain coverage (dom): Identifies the ratio of property occurrences, where a test-case is defined for verifying domain restrictions of the property.
- Property range coverage (ran): Identifies the ratio of property occurrences, where a test-case is defined for verifying range restrictions of the property.
- Property dependency coverage (pdep): Identifies the ratio of property occurrences, where a test-case is defined for verifying dependencies with other properties.
- Property cardinality coverage (card): Identifies the ratio of property occurrences, where a test-case is defined for verifying the cardinality of the property.
- *Class instance coverage (mem)*: Identifies the ratio of classes with test-cases regarding class membership.
- Class dependency coverage (cdep): Identifies the ratio of class occurrences for which test-cases verifying relationships with other classes are defined.

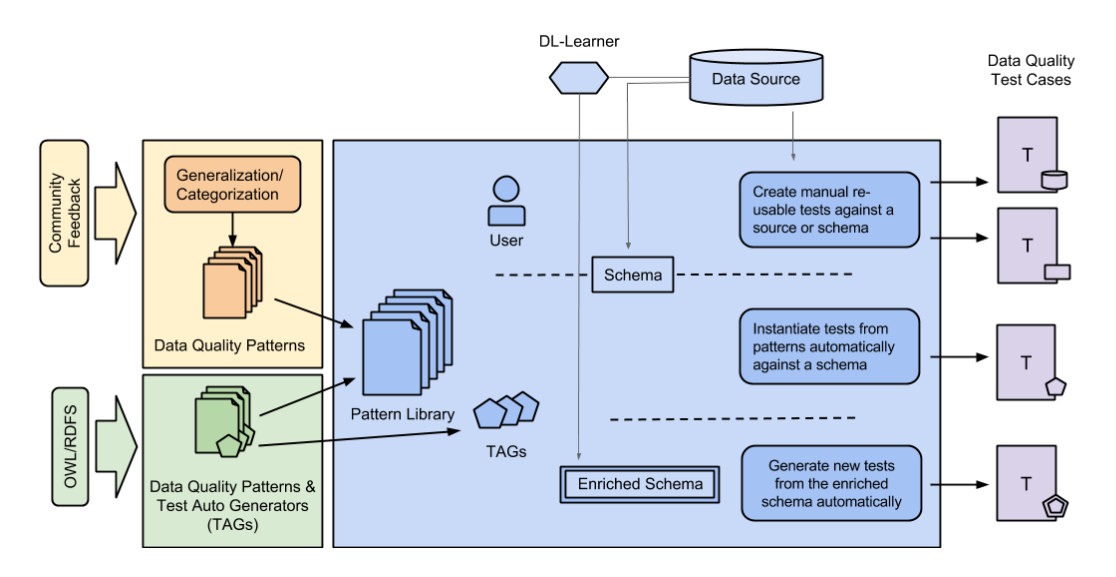

<span id="page-3-1"></span>Figure 1: Flowchart showing the test-driven data quality methodology. The left part displays the input sources of our pattern library. In the middle part the different ways of pattern instantiation are shown which lead to the Data Quality Test Cases on the right.

A certain property should also be considered to be covered, if the absence of a particular constraint is explicitly stated.

The above criteria can be computed by coverage computation functions. Each coverage computation function  $f$ :  $Q \to 2^E$  takes a SPARQL query  $q \in Q$  corresponding to a test pattern binding as input and returns a set of entities. As an example, the function  $f_{dom}$  for computing the domain coverage returns the set of all properties  $p$  such that the triple pattern  $(?s, p, ?o)$  occurs in q and there is at least one other triple pattern using  $?s$  in  $q$ . This can straightforwardly be extended to a function  $F: 2^Q \rightarrow 2^E$  taking a set of SPARQL queries as input and returning a set of entities.  $F$  computes how many entities are covered by the test queries. For properties,  $F$  can be further extended to a function F' with  $F'(QS, D) = \sum_{p \in F(QS)} pfreq(p)$  where  $pfreq(p)$  is the frequency of a property p, i.e. the number of occurrences of p divided by the number of occurrences of all properties in D. The extension for classes is analogous. This extension weights the entities by their frequency in the dataset. We propose to employ occurrences, i.e. concrete entity usages, instead of properties itself in order to reduce the influence of rarely used properties on the coverage.

The other coverage criteria are defined as follows: Range coverage  $f_{ran}$  is analogous to domain coverage. The property dependency coverage  $f_{pdep}$  of a query q returns all properties in  $q$  if there are at least two different properties and an empty set otherwise. Property cardinality coverage  $f_{card}$ of a query  $q$  returns the set of all properties  $p$ , such that  $(?s, p, ?o)$  occurs in q along with GROUP BY ?s as well as HAV-ING(count(?s) op n) aggregates (op is one of  $\leq, \leq, =, >, \geq$ and  $n$  a number) or, analogously, the same criteria for  $?o$ instead of ?s. Class instance coverage  $f_{mem}$  of a query  $q$ returns the set of all classes  $c$  such that  $(?s, rdf:type, c)$  occurs in  $q$ . The class dependency coverage  $f_{cdep}$  of a query  $q$  returns all classes in  $q$  if there are at least two different classes and an empty set otherwise.

In the above definition, please note that domain and range restrictions are more general then verifying rdfs:domain and rdfs:range as they cover all tests, which can be performed via SPARQL on subject and objects of triples using a particular property. Please note that many tests can be expressed in OWL 2, in particular when using the Pellet integrity constraint semantics. For instance, custom datatypes in OWL2[3](#page-3-2) can be used for range checking of property values using regular expressions. As noted above, we transparently support the usage of OWL, but some tests are much easier to implement in SPARQL and others, e.g. the SKOS restriction "A resource has no more than one value of skos:prefLabel per language tag." cannot be checked in OWL at all, but are a straightforward DQTP in our case (ONELANG in Table [1\)](#page-5-0).

Formally, we can define RDF test-case coverage Cov of a set of test queries  $QS$  with respect to a dataset  $D$  as follows:

$$
Cov(QS, D) = \frac{1}{6}(F'_{dom}(QS, D) + F'_{ran}(QS, D)
$$

$$
+ F'_{pdep}(QS, D) + F'_{card}(QS, D)
$$

$$
+ F'_{mem}(QS, D) + F'_{cdep}(QS, D))
$$

The coverage is a heuristic, which helps to assess whether the defined test cases are sufficient for data quality assessment.

## <span id="page-3-0"></span>3. PATTERN ELICITATION AND CRE-ATION

To start capturing patterns of real data errors we had a closer look at the DBpedia being one of the bigger and best interlinked datasets in the LOD cloud [\[15\]](#page-10-9). We performed three different analyses which led to a comprehensive library of test patterns summarized in [Table 1:](#page-5-0)

- 1. Analysis of incidental error reports by the DBpedia user community.
- 2. Analysis of error tracking behavior by Wikipedia editors.

<span id="page-3-2"></span> $^3$ [http://www.w3.org/TR/owl2-primer/#Advanced\\_Use\\_of\\_Datatypes](http://www.w3.org/TR/owl2-primer/#Advanced_Use_of_Datatypes)

3. Analysis of the ontology schema of the DBpedia OWL ontology.

Community feedback. We thoroughly reviewed all the DBpedia related mailing lists and QA websites, i.e. the DB-pedia discussion<sup>[4](#page-4-1)</sup> and *DB* pedia developers<sup>[5](#page-4-2)</sup> lists, as well as questions tagged with *DBpedia* on stackoverflow<sup>[6](#page-4-3)</sup> and Se-mantic Web Answers<sup>[7](#page-4-4)</sup>. We picked all the data quality related questions and tried to create SPARQL queries for retrieving the same erroneous data. Finally, we grouped similar SPARQL queries together.

Wikipedia maintenance system. We reviewed the information Wikipedia uses to ensure article quality and tried to reuse it from DBpedia. Such information encompasses special Categories and Templates used by seasoned Wikipedians (e.g. admins and stewards) to administrate and tag errors in the article space[8](#page-4-5) . Based on the maintenance categories and templates used, new patterns like the [TRIPLE Pattern](#page-11-0) and the [PVT Pattern](#page-11-1) were derived. These patterns are also applicable to other datasets, e.g. LinkedGeoData [\[19\]](#page-10-10).

OWL ontology analysis. The main purpose of OWL is to infer knowledge from existing schemata and data. While it can also be used to check constraints, this can be difficult in practice due to the Open World Assumption used and the lack of the Unique Name Assumption. Therefore, in addition to standard OWL inference, it can also be useful to convert OWL ontology axioms to SPARQL queries, which check the constraints expressed by them. This is motivated by research on the Pellet Integrity Constraint Validator<sup>[9](#page-4-6)</sup> using the same idea. Specifically, we analysed the ontology and checked which existing constructs are applicable for constraint checking in DBpedia. We identified constructs such as (inverse) functionality, cardinality, domain, and range of properties as well as class disjointness as relevant and included them in our pattern template library. The bindings for those patterns can be created automatically from specific OWL ontology axioms.

#### Pattern Library

Our Pattern Library consists of 17 DQTPs. [Table 1](#page-5-0) shows a description of all patterns along with two example bindings. In the following, we exemplarily illustrate two patterns in detail and refer the reader to [http://svn.aksw.org/papers/2014/](http://svn.aksw.org/papers/2014/WWW_Databugger/public.pdf) [WWW\\_Databugger/public.pdf](http://svn.aksw.org/papers/2014/WWW_Databugger/public.pdf) for a complete pattern description.

COMP Pattern . Depending on the property semantics, there are cases where two different literal values must have a specific ordering with respect to an operator. P1 and P2 are the datatype properties we need to compare and OP is the comparison operator  $R(OP) = \{ \langle \langle \cdot, \langle \cdot, \rangle \rangle = \rangle, \langle \cdot, \rangle = \}$ .

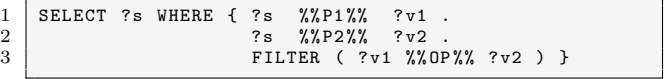

| Schema | <b>Tests</b> | Schema     | <b>Tests</b> |
|--------|--------------|------------|--------------|
| dicom  | 8.229        | mo         | 605          |
| dbo    | 5,713        | tio        | 525          |
| frbrer | 2,166        | uco        | 516          |
| biopax | 688          | <b>VVO</b> | 506          |
| hdo    | 682          | ceo        | 511          |

<span id="page-4-8"></span>Table 2: Top 10 schemas with descending number of automatically generated tests.

 $Example \t{bindings:}$  (a) dbo:deathDate before '<' dbo:birthDate. (b) dbo:releaseDate after '>'  $dbo:birthDate,$   $(b)$   $dbo:relcaseDate$ dbo:latestReleaseDate.

MATCH Pattern. Application logic or real world constraints may put restrictions on the form of a literal value. P1 is the property we need to check against REGEX and NOP can be a not operator ('!') or empty.

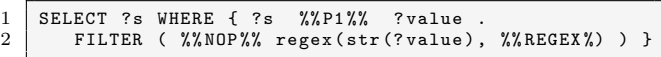

Example bindings: (a)  $\Delta$ bo: isbn format is different '!' from "ˆ([iIsSbBnN 0-9-])\*\$" (b) dbo:postCode format is different '!' from "ˆ[0-9]{5}\$".

#### <span id="page-4-0"></span>4. TEST GENERATION

To evaluate our methodology, we automatically generated test cases for all available vocabularies in the LOV dataset. Using the implemented TAGs, we managed to create 32,293 total unique reusable test cases for  $297$  LOV vocabularies<sup>[10](#page-4-7)</sup>. [Table 2](#page-4-8) displays the 10 schemas with the most associated tests. For brevity we use the vocabulary prefixes as defined in LOV.<sup>[11](#page-4-9)</sup> Tests are themselves described in RDF and have a stable URI for tracking them over time. The URI is generated under the application namespace concatenated with the schema prefix, the pattern and an MD5 checksum of the SPARQL query string. The following listing displays a test that checks whether the domain of foaf:primaryTopic instance is a foaf:Document. We store metadata along with every test case which allows us to easily filter test cases based on different criteria.

```
1 \frac{1}{2} tddt:foaf-RDFSDOMAIN-8e121cf1111201b5d53de161e245c137
 \begin{array}{c|c} 2 & \text{a} \text{tddo:Test} \\ 3 & \text{tddo:appliesT} \end{array}3 tddo : appliesTo tddo : Schema ;
 4 tddo: based On Pattern tddp: RDFSDOMAIN ;<br>5 tddo: generated tddo: Auto Generated ;
        5 tddo : generated tddo : AutoGenerated ;
 6 tddo : references foaf : Document , foaf : primaryTopic ;
 7 tddo : source < http :// xmlns . com / foaf /0.1/ > ;
8 tddo : sparql """ SELECT DISTINCT ?s WHERE {
9 ?s foaf : primaryTopic > ? v1
10 FILTER NOT EXISTS {? s rdf : type + foaf : Document }} """;
11 tddo : sparqlPrevalence
12 | """SELECT (count( DISTINCT ?s) AS ?total) WHERE {<br>13 | ?s foaf:primaryTopic ?c .} """ ;
14 tddo: testGenerator tddg: RDFSDOMAIN
```
<span id="page-4-2"></span><span id="page-4-1"></span> $^4$ <https://lists.sourceforge.net/lists/listinfo/dbpedia-discussion> 5 <https://lists.sourceforge.net/lists/listinfo/dbpedia-developers> 6 <http://stackoverflow.com/questions/tagged/dbpedia>

<span id="page-4-4"></span><span id="page-4-3"></span><sup>7</sup> <http://answers.semanticweb.com/tags/dbpedia/>

<span id="page-4-5"></span> $^8$ [http://en.wikipedia.org/wiki/Category:Wikipedia\\_maintenance](http://en.wikipedia.org/wiki/Category:Wikipedia_maintenance)

<span id="page-4-6"></span><sup>9</sup> <http://clarkparsia.com/pellet/icv/>

<span id="page-4-7"></span> $10$ LOV had 367 vocabularies at the date of last access  $(5/10/2013)$  but not all were accessible.

<span id="page-4-9"></span>In addition to the LOV schemas, dbo ([http://dbpedia.org/](http://dbpedia.org/ontology/) [ontology/](http://dbpedia.org/ontology/)), frbrer (<http://iflastandards.info/ns/fr/frbr/frbrer/>) and isbd (<http://iflastandards.info/ns/isbd/elements/>) schemas are included as prefixes.

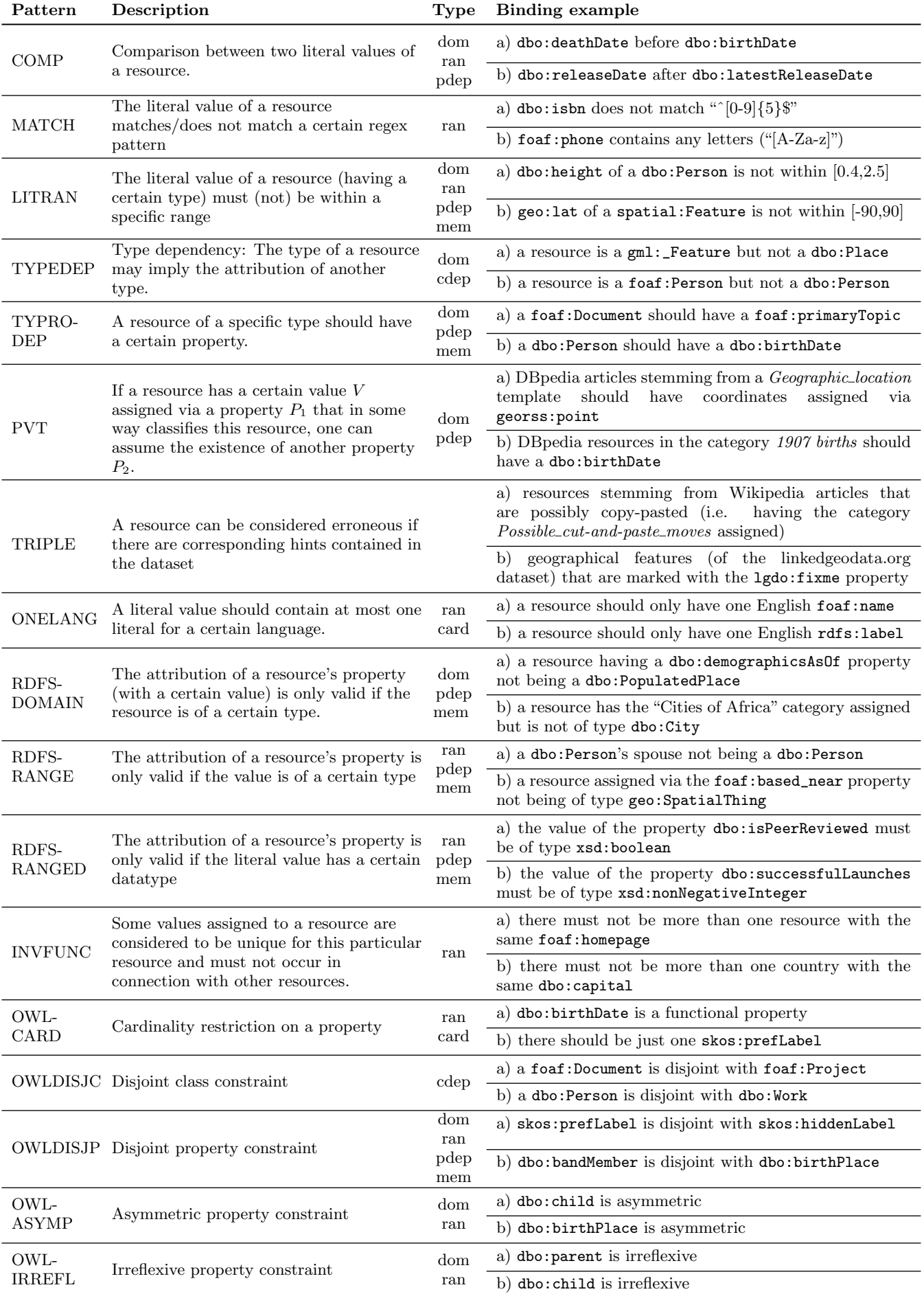

<span id="page-5-0"></span>Table 1: Example templates and bindings. The column Type refers to the coverage type.

| Schema            | <b>Tests</b> | Schema        | <b>Tests</b> |
|-------------------|--------------|---------------|--------------|
| dbpedia.org       | 1.723        | id.loc.gov    | 48           |
| nl.dbpedia.org    | 845          | datos.bne.org | 18           |
| linkedgeodata.org | 61           |               |              |

Table 3: Number of additional tests instantiated for the enriched schemas.

<span id="page-6-1"></span>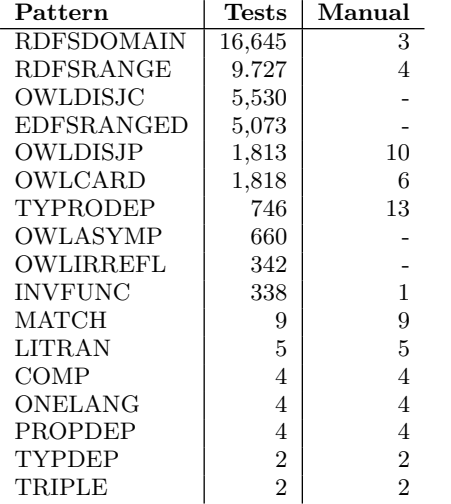

#### <span id="page-6-2"></span>Table 4: Number of total and manual tests per pattern for all LOV vocabularies.

For every dataset evaluated, we applied automatic schema enrichment as described in [Section 2.](#page-1-1) We used a high level of confidence (0.9; see [\[4\]](#page-10-7) for details) on the produced axioms and applied manual post-processing to remove certain axioms. The number of additional tests instantiated for the considered schemas are shown in [Table 3.](#page-6-1)

Besides the automatically generated test cases, our methodology supports manual tests that may apply to a schema or a dataset. The manual schema tests are reusable across different datasets for all RDF data using that schema. The manual dataset tests can be applied only to a specific dataset. Manual tests usually require domain knowledge, which the authors have for a subset of the evaluation datasets. For the purposes of this evaluation, we defined 22 manual tests for the DBpedia ontology (dbo), six for the LinkedGeoData ontology (lgdo), three for the WGS84 Geo Positioning ontology (geo) as well as 15 manual tests for the DBpedia in English dataset. Additionally, we defined 20 manual tests for the SKOS vocabulary exploiting existing domain expertise [\[20\]](#page-10-11). [Table 4](#page-6-2) presents an aggregation of the defined tests based on the pattern they stem from.

#### <span id="page-6-0"></span>5. LINKED DATA QUALITY EVALUATION

To showcase the re-usability of our automatically and manually generated test cases, we chose the following datasets for evaluation:

 $\bullet$  dbpedia.org<sup>[12](#page-6-3)</sup> extracts data from the English Wikipedia and publishes the data using the following schemas: owl, dbo, foaf, dcterms, dc, skos, geo and prov [\[15\]](#page-10-9).

- $n1.dbpedia.org<sup>13</sup>$  $n1.dbpedia.org<sup>13</sup>$  $n1.dbpedia.org<sup>13</sup>$  extracts data from the Dutch Wikipedia edition using the same vocabularies as the English DBpedia.
- $\bullet$  linkedgeodata.org<sup>[14](#page-6-5)</sup> provides a linked data mirror of OpenStreetMap<sup>[15](#page-6-6)</sup> using the following schemas: ngeo, spatial, lgdo, dcterms, gsp, owl, geo, skos and foaf  $[19]$ .
- id.loc.gov<sup>[16](#page-6-7)</sup>, is a SKOS dataset that publishes Library of Congress authority data using owl, foaf, dcterms, skos, mads, mrel and premis schemas.
- $\bullet$  datos.bne.es<sup>[17](#page-6-8)</sup>, provides open bibliographic linked data from the Spanish National Library using owl, frbrer, isbd, dcterms and skos schemas.

To identify the schemas for each dataset, we used existing information from the *LODStats* project<sup>[18](#page-6-9)</sup> [\[6\]](#page-10-12). The English (dben) and Dutch (dbnl) DBpedia share a similar structure, but the actual data differs [\[13\]](#page-10-13). Both DBpedia and the LinkedGeoData (lgd) datasets are generated from crowdsourced content and thus are prone to errors. The Library of Congress authority data (loc) and the Open bibliographic data from the Spanish National Library (datos) were chosen as high quality bibliographic datasets with loc focus-ing on publishing SKOS and in the case of datos FRBR<sup>[19](#page-6-10)</sup> data. The DBpedia datasets were tested using their online SPARQL endpoints and the other three datasets were loaded in a local triple store.[20](#page-6-11)

[Table 5](#page-7-1) provides an overview of the dataset quality evaluation. In [Table 6](#page-7-2) we present the total errors aggregated per schema and in [Table 7](#page-8-1) the total errors aggregated per pattern. The test coverage for every dataset is provided in [Table 8.](#page-8-2)

The occurrence of a high number of errors in the English DBpedia is attributed to the data loaded from external sources. For example, the recent load of transformed Wiki-data data<sup>[21](#page-6-12)</sup> almost doubled  $rds$ : domain and rdfs: range violations and errors in the geo schema. A common error in DBpedia is the rdfs:range violation. Triples are extracted from data streams and complete object range validation cannot occur at the time of extraction. Example violations from the dbo schema are the rdfs:domain of dbo:sex (1M) and dbo:years (550K) properties. Other dben errors based on the foaf schema are attributed mainly to the incorrect rdfs:domain or rdfs:range of foaf:primaryTopic (12M), foaf:isPrimaryTopicOf (12M) foaf:thumbnail (3M) and foaf:homepage (0.5M).

Among errors from the manual tests created for the DBpedia ontology are the following:

• 163K (102K in dbnl) resources with wrong postal code format.

<span id="page-6-3"></span> $12$ <http://dbpedia.org> (version 3.9)

<span id="page-6-4"></span> $13$ <http://nl.dbpedia.org> (live version, accessed on  $05/10$ ) <sup>14</sup><http://downloads.linkedgeodata.org/releases/2013-08-14/>

<span id="page-6-6"></span><span id="page-6-5"></span> $15$ <http://www.openstreetmap.org>

<span id="page-6-7"></span> $^{16}$  <http://id.loc.gov/download/> (accessed on  $05/10/2013)$ 

<span id="page-6-8"></span> $^{17}$ <http://datos.bne.es/datadumps/>, (accessed on  $05/10/2013$ ) <sup>18</sup><http://stats.lod2.eu/>

<span id="page-6-10"></span><span id="page-6-9"></span> $^{19}_{\hbox{\tiny{WWo.oclc.org/research/activities/frbr.html}}$ 

<span id="page-6-11"></span><sup>20</sup>We used the Virtuoso V7 triple store, because it supports SPARQL 1.1 property paths.

<span id="page-6-12"></span> $^{21}$ [http://www.mail-archive.com/dbpedia-discussion@lists.](http://www.mail-archive.com/dbpedia-discussion@lists.sourceforge.net/msg05583.html) [sourceforge.net/msg05583.html](http://www.mail-archive.com/dbpedia-discussion@lists.sourceforge.net/msg05583.html)

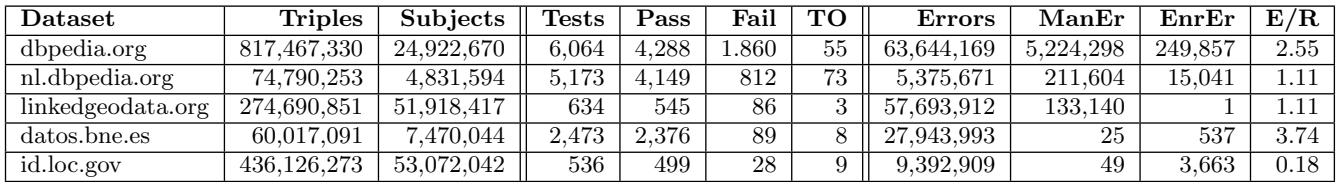

<span id="page-7-1"></span>Table 5: Evaluation overview for the five tested datasets. For every dataset we display the total number of triples and the distinct number of subjects. We mention the total number of tests that run on each dataset, how many tests passed, failed and did timeout (TO). Finally we show the total number of errors, as well the total number of errors that occurred from manual (ManEr) and enriched (EnrEr) tests. The last column shows the average errors per distinct subject.

- 7K (137 in dbnl) books with wrong ISBN format.
- 40K (1.2K in dbnl) persons with a death date and without birth date.
- 638K persons without a birth date.
- 197K places without coordinates.
- 242K resources with coordinates that are not a dbo:Place.
- 28K resources with exactly the same coordinates with another resource.
- 9 resources with invalid longitude.

The lgd dataset also has a high number of errors per resource. Although the LinkedGeoData ontology is big, the information of interest for our methodology is mostly limited to rdfs:domain and rdfs:range axioms. Because of its broad vocabulary, mostly stemming from curated crowdsourced user input, only a few manual test cases were found. In-depth domain knowledge is required to define further tests. These resulted in 132K errors for resources with a lgdo:fixme predicate and 250 with lgdo:todo, 637 wrong phone numbers and 22 resources having a lgdo:start property but no lgdo:end.

The datos dataset yielded a total of 28 million errors. In absolute numbers, rdfs:domain and rdfs:range violations were dominant. The isbd:P1016 and isbd:P1185 properties produced the most rdfs:domain violations (2.38M and 2.35M respectively). The schemas used in datos are expressive and there were many violations stemming from owl:disjointWith and owl:propertyDisjointWith constraints. With regards to the manual errors, 6 occurred due to shared literals between skos:prefLabel and skos:altLabel [\[20\]](#page-10-11) and 25 because of property disjointness violations between skos:broader, skos:narrower and skos:related.

The loc dataset generated a total of 9 million errors. However, 99.9% originated from one test case: the rdfs:domain of skos:member. Other minor errors occurred in other schemas (cf. [Table 6\)](#page-7-2), e.g. incorrect rdfs:domain of skos:topConceptOf and incorrect rdfs:domain of foaf:focus. Similar to the datos dataset, 49 manual errors occurred from disjoint properties between skos:broader, skos:narrower and skos:related.

The highest *test coverage* is found in the **datos** dataset. This is due to the rich frbrer and isbd schemas. Although dben had a bigger test set than datos, it publishes a lot of automatically generated properties under the dbp namespace [\[15,](#page-10-9) Section 2] which lowers the coverage scores. The low

|         |              | <b>Errors</b> |      |                |       |      |
|---------|--------------|---------------|------|----------------|-------|------|
| Schema  | <b>Tests</b> | dben          | dbnl | lgd            | datos | loc  |
| dbo     | 5,712        | 7.9M          | 716K |                |       |      |
| frbrer  | 2,166        |               |      |                | 11K   |      |
| lgdo    | 224          | -             |      | 2.8M           |       |      |
| isbd    | 179          |               |      |                | 28M   |      |
| prov    | 125          | 25M           |      |                |       |      |
| foaf    | 95           | 25M           | 4.6M |                |       | 59   |
| gsp     | 83           |               |      | 39M            |       |      |
| mads    | 75           |               |      |                |       | 280K |
| owl     | 48           | 5             | 3    | $\overline{2}$ | 5     |      |
| skos    | 28           | 41            |      |                |       | 9M   |
| dcterms | 28           | 960           | 881  | 191K           | 37K   | 659  |
| ngeo    | 18           |               |      | 119            |       |      |
| geo     | 7            | 2.8M          | 120K | 16M            |       |      |

<span id="page-7-2"></span>Table 6: Total errors in the evaluated datasets per schema.

test coverage for lgd can be attributed to the very large but relatively flat and inexpressive schema. For DBpedia in Dutch we evaluated the Live endpoint and thus could not calculate property and class occurrences.

## <span id="page-7-0"></span>6. DISCUSSION

The most frequent errors in all datasets were produced from rdfs:domain and rdfs:range test cases. Domain and range are two of the most commonly expressed axioms in most schemas and, thus, produce many automated test cases and good test coverage. Errors from such violations alone cannot classify a dataset as low quality. In DBpedia, a resource is generated for every Wikipedia page and connected with the original article through the foaf: primaryTopic, foaf:isPrimaryTopicOf and prov:wasDerivedFrom predicates. DBpedia neither states that the Wikipedia page is a foaf:Document nor that the DBpedia resource a prov:Entity, as the FOAF and PROV vocabularies demand. This produced a total of 33 million errors (35% of the total errors) in the English DBpedia. In most cases, fixing such errors is easy and dramatically reduces the error rate of a dataset. However, DBpedia, as well as most LOD datasets, do not load all the schemas they reference in their endpoints. Thus, locating such errors by using only local knowledge is not effective, whereas our pattern library can be used without further overhead.

Testing for external vocabularies. According to our methodology, a dataset is tested against all the

| Pattern    | dben          | dbnl | lgd  | datos | $_{\rm loc}$ |
|------------|---------------|------|------|-------|--------------|
| COMP       | 1.7M          | 7    |      |       |              |
| INVFUNC    | 279K          | 13K  |      | 511   | 3.5K         |
| LITRAN     | 9             |      |      |       |              |
| MATCH      | 171K          | 103K | 637  |       |              |
| OWLASYMP   | 19K           | 3K   |      |       |              |
| OWLCARD    | 610           | 291  | 1    | 1     | 3            |
| OWLDISJC   | 92            |      |      | 8.1K  | 1.1K         |
| OWLDISJP   | 3.4K          | 7К   |      | 53    | 223          |
| OWLIRREFL  | 1.4K          | 14   |      |       |              |
| <b>PVT</b> | 267K          | 1.2K | 22   |       |              |
| RDFSDOMAIN | 31M           | 2.3M | 55M  | 28M   | 9M           |
| RDFSRANGE  | 26M           | 2.5M | 191K | 320K  | 111K         |
| RDFSRANGED | 760K          | 286K | 2.7M | 2     |              |
| TRIPLE     |               |      | 132K |       |              |
| TYPDEP     | 674K          |      |      |       |              |
| TYPRODEP   | $2\mathrm{M}$ | 100K |      |       |              |

<span id="page-8-1"></span>Table 7: Total errors per pattern.

| Metric     | dben   | lgd      | datos  | loc    |
|------------|--------|----------|--------|--------|
| $f_{pdom}$ | 20.32% | 8.98%    | 72.26% | 20.35% |
| $f_{pran}$ | 23.67% | 10.78%   | 37.64% | 28.78% |
| $f_{pdep}$ | 24.93% | 13.65%   | 77.75% | 29.78% |
| $f_{card}$ | 23.67% | 10.78%   | 37.63% | 28.78% |
| $f_{mem}$  | 73.51% | 12.78%   | 93.57% | 58.62% |
| $f_{cdep}$ | 37.55% | $0\%$    | 93.56% | 36.86% |
| Cov(QS, D) | 33.94% | $9.49\%$ | 68.74% | 33.86% |

<span id="page-8-2"></span>Table 8: Test coverage on the evaluated datasets.

schemas it references. Although this approach provides better testing coverage, it can be insufficient when testing against unused data. Properties like foaf:weblog that do not exist in neither evaluated dataset, auto-generate 3 tests for rdfs:domain, rdfs:range and owl:InverseFunctionalProperty. In the future, the methodology could be refined to intelligently pre-process a dataset and reduce the number of test cases to run.

Revision of manually instantiated patterns. Although our pattern library already covers a wide range of data quality errors, there are cases where the mere instantiation of patterns is not sufficient. Binding COMP-a (cf. [Table 1\)](#page-5-0), for example, returns 509 results in the English DBpedia. Some of these results have, however, incomplete dates (i.e. just xsd:gMonthDay). Technically, these results are outside of the scope of the binding and the pattern and, therefore, a false positive. This can only be resolved by writing manual tests or adding another DQTP. In this scenario, the extended test could be as follows:

```
1 SELECT COUNT (*) WHERE { ?s dbo:birthDate ?v1 .<br>
\begin{array}{ccc} 2 \end{array} ?s dbo:deathDate ?v2 .
2 \begin{array}{c|c} 2 \ 3 \end{array} FILTER (?v1>?v2 && datatype(?v1)!=xsd:gMont
        FILTER (?v1>?v2 && datatype (?v1)!=xsd:gMonthDay
                                 4 && datatype (? v2 )!= xsd : gMonthDay ) }
```
While axioms in an OWL ontology are intended to be applicable in a global context, our test-driven methodology also depends on domain knowledge to capture more semantics in data. However, there are cases where data constraints

can be very application specific and not universally valid. For instance, due to the vast size of DBpedia, it is unrealistic to expect completeness, e.g. that every dbo:Person has a foaf:depiction and a dbo:birthDate. However, in the context of an application like "A day like today in history"<sup>[22](#page-8-3)</sup> these properties are mandatory. Thus, a refinement of the methodology could support manual tests cases associated for an application context.

The software used to generate the tests and produce the eval-uation results is available as open source<sup>[23](#page-8-4)</sup>. At the project website $^{24}$  $^{24}$  $^{24}$ , we provide a user interface and a dump of all results as RDF .

### <span id="page-8-0"></span>7. RELATED WORK

Previous Data Quality Measurements on DBpedia. The first publication of DBpedia [\[1\]](#page-10-14) mainly concentrates on the data source – Wikipedia. Errors in the RDF data are attributed to several shortcomings in the authoring process, e.g. the usage of tables instead of templates, the encoding of layout information like color in templates and so on. Other inaccuracies occur due to an imprecise use of the wiki markup or when duplicate information is given, as in height  $= 5'11''$  (180cm). To avoid those errors the authors provide some authoring guidelines in accordance with guidelines created by the Wikipedia community.

In [\[14\]](#page-10-15), the authors concentrate more on the extraction process, comparing the Generic with the Mapping-based Infobox Extraction approach. It is shown that by mapping Wikipedia templates to a manually created, simple ontology, one can obtain a far better data quality, eliminating data type errors as well as a better linkage between entities of the dataset. Other errors concern class hierarchies e.g. omissions in the automatically created YAGO classification schema.

Another issue already addressed in the future work section of [\[14\]](#page-10-15) is the fusion of cross-language knowledge of the language specific DBpedia instances. This topic as well as other internationalization issues are treated in [\[13\]](#page-10-13). There, different extraction problems of the Greek DBpedia are presented that can also be applied to other languages, especially those using non-Latin characters.

Another study aimed to develop a framework for the DBpedia quality assessment is presented in [\[21\]](#page-10-16) and involves a manual and a semi-automatic process. In the manual phase the authors detects common problems and classify them in a taxonomy. After that, they crowdsource the evaluation of a large number of individual resources and let users structure it according to their taxonomy.

General Linked Data Quality Assessment. There exist several approaches for assessing the quality of Linked Data. We only give a brief overview here and refer to [\[22\]](#page-10-17) for details. Approaches can be broadly classified into (i) automated (e.g.  $[9]$ ), (ii) semi-automated (e.g.  $[7]$ ) or (iii) manual (e.g. [\[2,](#page-10-0) [16\]](#page-10-2)) methodologies. These approaches are useful at the process level wherein they introduce systematic methodologies to assess the quality of a dataset. However, the drawbacks include a considerable amount of user

<span id="page-8-3"></span> $^{22}\mathrm{http://el.dbpedia.org/apps/DayLikeToday/}$  $^{22}\mathrm{http://el.dbpedia.org/apps/DayLikeToday/}$  $^{22}\mathrm{http://el.dbpedia.org/apps/DayLikeToday/}$ 

<span id="page-8-4"></span><sup>23</sup><http://github.com/AKSW/Databugger>

<span id="page-8-5"></span> $^{24}$ <http://databugger.aksw.org>

involvement, inability to produce interpretable results, or not allowing a user the freedom to choose the input dataset. In our case, we focused on a very lightweight framework and the development of a library based on real user input.

Additionally, there have been efforts to assess the quality of Web Data [\[5\]](#page-10-18) on the whole, which included the analysis of 14.1 billion HTML tables from Google's general-purpose web crawl in order to retrieve tables with high-quality relations. In a similar vein, in [\[10\]](#page-10-19), the quality of RDF data was assessed. This study detected the errors occurring while publishing RDF data along with the effects and means to improve the quality of structured data on the web. In a recent study, 4 million RDF/XML documents were analyzed which provided insights into the level of conformance these documents had in accordance to the Linked Data guidelines. On the one hand, these efforts contributed towards assessing a vast amount of Web or RDF/XML data, however, most of the analysis was performed automatically, therefore overlooking the problems arising due to contextual discrepancies. In previous work, we used similar ideas for describing the evolution of knowledge bases [\[17\]](#page-10-20).

Rules and SPARQL. The approach described in [\[8\]](#page-10-21) advocates the use of SPARQL and SPIN for RDF data quality assessment and shares some similarity with our methodology. However, a domain expert is required for the instantiation of test patterns. SPARQL Inferencing Notation (SPIN) [\[12\]](#page-10-22) is a W3C submission aiming at representing rules and constraints on Semantic Web models. SPIN also allows users to define SPARQL functions and reuse SPARQL queries. The difference between SPIN and our pattern syntax, is that SPIN functions would not fully support our Pattern Bindings. SPIN function arguments must have specific constraints on the argument datatype or argument class and do not support operators, e.g.  $\stackrel{\cdot}{=}$ ,  $\langle \cdot \rangle$ ,  $\langle \cdot \rangle$ ,  $\langle \cdot + \rangle$ ,  $\langle \cdot \rangle$ , or prop-erty paths<sup>[25](#page-9-1)</sup>. However, our approach is still compatible with SPIN when allowing to initialise templates with specific sets of applicable operators. In that case, however, the number of templates increases. Due to this restrictions, SPIN defines fewer but more general constraints. The following SPIN example[26](#page-9-2) tries to locate all the owl:disjointWith constraint violations.

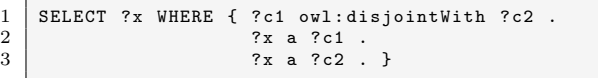

The problems of this type of query is that: 1) they are more expensive to execute, 2) aggregate all errors in a single result which makes it harder to debug and 3) cannot capture violations like foaf:primaryTopic if the foaf schema is not loaded in the knowledge base itself.

One of the advantages of converting our templates to SPIN is that the structure of the SPARQL query itself can be stored directly in RDF, which, however, renders it more complex. From the efforts related to SPIN, we re-used their existing data quality patterns and ontologies for error types.

Another related approach is the Pellet Integrity Constraint Validator  $(ICV)^{27}$  $(ICV)^{27}$  $(ICV)^{27}$ . Pellet ICV [\[18\]](#page-10-6) translates OWL integrity

constraints into SPARQL queries. Similar to our approach, the execution of those SPARQL queries indicates violations. An implication of the integrity constraint semantics of Pellet ICV is that a partial unique names assumption (all resources are considered to be different unless equality is explicitly stated) and a closed world assumption is in effect. We use the same strategy as part of our methodology, but go beyond it by allowing users to directly (re-)use DQTPs not necessarily encoded in OWL and by providing automatic schema enrichment.

Schemarama<sup>[28](#page-9-4)</sup> is a very early (2001) constraint validation approach based on using the Squish RDF language instead of SPARQL. It does not offer a templating mechanism or a classification of data quality problems.

For XML,  $Schematic<sup>29</sup>$  $Schematic<sup>29</sup>$  $Schematic<sup>29</sup>$  is an ISO standard for validation and quality control of XML documents based on XPath and XSLT. We argue that similar adapted mechanisms for RDF are of crucial importance to provide solutions allowing the usage of RDF in settings, which require either high quality data or at least an accurate assessment of its quality.

# <span id="page-9-0"></span>8. CONCLUSIONS AND FUTURE WORK

In this paper, we described a novel approach for improving Linked Data quality. The approach is inspired by test-driven software engineering and is centered around the definition of data quality integrity constraints, which are represented in SPARQL query templates. We compiled a comprehensive set of generic Data Quality Test Patterns (DQTP), which we instantiated for 297 schemas resulting in 32,293 test cases. We reused these test cases to evaluate the quality of five LOD datasets. Our evaluation showed that DQTPs are able to reveal a substantial amount of data quality issues in an effective and efficient way.

We see this work as the first step in a larger research and development agenda to position test-driven data engineering similar to test-driven software engineering. In future work, we aim to tackle automatic repair strategies, i.e. how can templates and bindings be used to fix problems efficiently. We also plan to implement a test-driven data quality cockpit, which allows users to easily instantiate and run DQTPs based on custom knowledge bases. As a result, we hope that test-driven data quality can contribute to solve one of the most pressing problems of the Data Web – the improvement of data quality and the increase of Linked Data fitness for use.

#### Acknowledgment

This work was supported by grants from the European Union's 7th Framework Programme provided for the projects LOD2 (GA no. 257943), GeoKnow (GA no. 318159) and DIACHRON (GA no 601043).

<span id="page-9-1"></span> $^{25}$ <http://www.w3.org/TR/2010/WD-sparql11-property-paths-20100126/>

<span id="page-9-2"></span> $^{26}\mathrm{http://topbraid.org/spin/owlrl-all.html\#cax-dw}$ <sup>27</sup><http://clarkparsia.com/pellet/icv/>

<span id="page-9-3"></span>

<span id="page-9-5"></span><span id="page-9-4"></span> $^{28}\mathrm{http://swordfish.rdfweb.org/disccovery/2001/01/schemarama/}$  $^{29}\mathrm{http://www.schematron.com/}$  $^{29}\mathrm{http://www.schematron.com/}$  $^{29}\mathrm{http://www.schematron.com/}$ 

## 9. REFERENCES

- <span id="page-10-14"></span>[1] S. Auer and J. Lehmann. What have Innsbruck and Leipzig in common? extracting semantics from wiki content. In Proceedings of the ESWC (2007), volume 4519 of Lecture Notes in Computer Science, pages 503–517, Berlin / Heidelberg, 2007. Springer.
- <span id="page-10-0"></span>[2] C. Bizer and R. Cyganiak. Quality-driven information filtering using the WIQA policy framework. Web *Semantics*,  $7(1):1 - 10$ , Jan 2009.
- <span id="page-10-8"></span>[3] L. Bühmann and J. Lehmann. Universal OWL axiom enrichment for large knowledge bases. In Proceedings of EKAW 2012, pages 57–71. Springer, 2012.
- <span id="page-10-7"></span>[4] L. Bühmann and J. Lehmann. Pattern based knowledge base enrichment. In 12th International Semantic Web Conference, 21-25 October 2013, Sydney, Australia, 2013.
- <span id="page-10-18"></span>[5] M. J. Cafarella, A. Y. Halevy, D. Z. Wang, E. Wu, and Y. Zhang. Webtables: exploring the power of tables on the web. PVLDB, 1(1):538–549, 2008.
- <span id="page-10-12"></span>[6] J. Demter, S. Auer, M. Martin, and J. Lehmann. Lodstats – an extensible framework for high-performance dataset analytics. In Proceedings of the EKAW 2012, Lecture Notes in Computer Science (LNCS) 7603. Springer, 2012. 29
- <span id="page-10-1"></span>[7] A. Flemming. Quality characteristics of linked data publishing datasources. Master's thesis, Humboldt-Universität of Berlin, 2010.
- <span id="page-10-21"></span>[8] C. Fürber and M. Hepp. Using sparql and spin for data quality management on the semantic web. In W. Abramowicz and R. Tolksdorf, editors, BIS, volume 47 of Lecture Notes in Business Information Processing, pages 35–46. Springer, 2010.
- <span id="page-10-3"></span>[9] C. Guéret, P. T. Groth, C. Stadler, and J. Lehmann. Assessing linked data mappings using network measures. In Proceedings of the 9th Extended Semantic Web Conference, volume 7295 of Lecture Notes in Computer Science, pages 87–102. Springer, 2012.
- <span id="page-10-19"></span>[10] A. Hogan, A. Harth, A. Passant, S. Decker, and A. Polleres. Weaving the pedantic web. In LDOW, 2010.
- <span id="page-10-4"></span> $[11]$  Q. Ji, P. Haase, G. Qi, P. Hitzler, and S. Stadtmüller. Radon - repair and diagnosis in ontology networks. In L. Aroyo, P. Traverso, F. Ciravegna, P. Cimiano, T. Heath, E. Hyvönen, R. Mizoguchi, E. Oren, M. Sabou, and E. P. B. Simperl, editors, ESWC, volume 5554 of Lecture Notes in Computer Science, pages 863–867. Springer, 2009.
- <span id="page-10-22"></span>[12] H. Knublauch, J. A. Hendler, and K. Idehen. SPIN overview and motivation. W3C Member Submission, W3C, February 2011.
- <span id="page-10-13"></span>[13] D. Kontokostas, C. Bratsas, S. Auer, S. Hellmann, I. Antoniou, and G. Metakides. Internationalization of linked data: The case of the greek dbpedia edition. Web Semantics: Science, Services and Agents on the World Wide Web, 15(0):51 – 61, 2012.
- <span id="page-10-15"></span>[14] J. Lehmann, C. Bizer, G. Kobilarov, S. Auer, C. Becker, R. Cyganiak, and S. Hellmann. DBpedia a crystallization point for the web of data. Journal of Web Semantics, 7(3):154–165, 2009.
- <span id="page-10-9"></span>[15] J. Lehmann, R. Isele, M. Jakob, A. Jentzsch, D. Kontokostas, P. N. Mendes, S. Hellmann, M. Morsey, P. van Kleef, S. Auer, and C. Bizer.

DBpedia - a large-scale, multilingual knowledge base extracted from wikipedia. Semantic Web Journal, 2013. Under review.

- <span id="page-10-2"></span>[16] P. N. Mendes, H. Mühleisen, and C. Bizer. Sieve: linked data quality assessment and fusion. In D. Srivastava and I. Ari, editors, EDBT/ICDT Workshops, pages 116–123. ACM, 2012.
- <span id="page-10-20"></span>[17] C. Rieß, N. Heino, S. Tramp, and S. Auer. EvoPat – Pattern-Based Evolution and Refactoring of RDF Knowledge Bases. In Proceedings of the 9th International Semantic Web Conference (ISWC2010), Lecture Notes in Computer Science, Berlin / Heidelberg, 2010. Springer.
- <span id="page-10-6"></span>[18] E. Sirin and J. Tao. Towards integrity constraints in owl. In Proceedings of the Workshop on OWL: Experiences and Directions, OWLED, 2009.
- <span id="page-10-10"></span>[19] C. Stadler, J. Lehmann, K. Höffner, and S. Auer. Linkedgeodata: A core for a web of spatial open data. Semantic Web Journal, 3(4):333–354, 2012.
- <span id="page-10-11"></span>[20] O. Suominen and E. Hyvönen. Improving the quality of skos vocabularies with skosify. In Proceedings of the 18th international conference on Knowledge Engineering and Knowledge Management, EKAW'12, pages 383–397, Berlin, Heidelberg, 2012. Springer-Verlag.
- <span id="page-10-16"></span>[21] A. Zaveri, D. Kontokostas, M. A. Sherif, L. Bühmann, M. Morsey, S. Auer, and J. Lehmann. User-driven quality evaluation of dbpedia. In To appear in Proceedings of 9th International Conference on Semantic Systems, I-SEMANTICS '13, Graz, Austria, September 4-6, 2013. ACM, 2013.
- <span id="page-10-17"></span>[22] A. Zaveri, A. Rula, A. Maurino, R. Pietrobon, J. Lehmann, and S. Auer. Quality assessment methodologies for Linked Open Data. Submitted to the Semantic Web Journal.
- <span id="page-10-5"></span>[23] H. Zhu, P. A. V. Hall, and J. H. R. May. Software unit test coverage and adequacy. ACM Comput. Surv., 29(4):366–427, 1997.

# APPENDIX

Pattern Descriptions

In this section we present more detailed descriptions of Data Quality Test Patterns being part of our Test-driven Data Quality Methodology. We illustrate these patterns in detail and give examples of pattern bindings.

<span id="page-11-2"></span>*COMP Pattern.* Depending on the property semantics, there are cases where two different literal values must have a specific ordering with respect to an operator. P1 and P2 are the datatype properties we need to compare and OP is the comparison operator  $R(OP) = \{ \langle \langle \cdot, \rangle \rangle = \langle \cdot, \rangle = \langle \cdot, \rangle = \langle \cdot, \rangle = \langle \cdot, \rangle = \langle \cdot, \rangle$ .

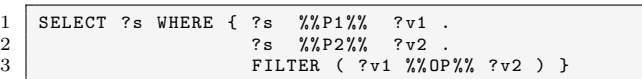

Example bindings:

- 1. dbo:deathDate before '<' dbo:birthDate
- 2. dbo:releaseDate after '>' dbo:latestReleaseDate
- 3. dbo:demolitionDate before '<' dbo:buildingStartDate

<span id="page-11-3"></span>*MATCH Pattern.* Application logic or real world constraints may put restrictions on the form of a literal value. P1 is the property we need to check against REGEX and NOP can be a not operator ('!') or empty.

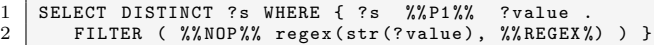

Example bindings:

- 1. dbo:isbn format is different '!' from "<sup> $\binom{1}{3}$ </sup> $\binom{1}{3}$  $\binom{1}{3}$  $\binom{1}{3}$  $\binom{1}{3}$
- 2. dbo: postCode format is different '!' from "^ $[0-9]{5}$ "
- 3. foaf:phone contains any letters ("[A-Za-z]")

<span id="page-11-4"></span>*LITRAN Pattern.* Application logic or real world facts may put restrictions on the range of a literal value depending on the type of a resource.  $P1$  is a property of an instance of class T1 and its literal value must be between the range of [ $Vmin, Vmax$ ] or outside (*NOP* can be a '!'). The query is phrased so that "between" does not require negation, but "outside" does.

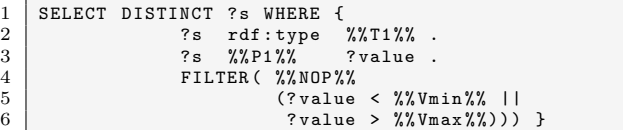

Example bindings:

- 1. a dbo:Person should have dbo:height between 0.4 and 2.5 meters
- 2. the geo:lat of a gml:\_Feature must be in range [-90,90]
- 3. the geo:long of a gml:\_Feature must be in range [-180,180]

<span id="page-11-5"></span>*TYPEDEP Pattern.* The type of a resource may imply the attribution of a second type. In this pattern  $T1$  and  $T2$  are the types tested for coexistence.

```
1 SELECT DISTINCT ?s WHERE {
2 ?s rdf : type %% T1 %% .
3 FILTER NOT EXISTS { ?s rdf : type %% T2 %% } }
```
Example bindings:

- 1. gml:\_Feature should imply dbo:Place
- 2. yago:GeoclassCapitalOfAPoliticalEntity should imply dbo:Place
- 3. foaf:Person should imply dbo:Person

<span id="page-11-6"></span>*TYPRODEP Pattern.* Resources of a given type sometimes must be accompanied by a specified property. In this pattern the type T1 is tested for coexistence with property P1.

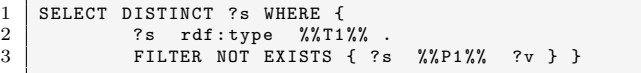

Example bindings: Resources representing

- 1. a dbo:Place should have a geo:lat property
- 2. a dbo:Person should have a dbo:birthDate property
- 3. a dbo:Person should have a foaf:depiction property

<span id="page-11-1"></span>*PVT Pattern.* If a resource has a certain value V assigned via a property P1 that in some way classifies this resource, one can assume the existence of other properties P2. The following pattern provides the test template for such cases.

1 SELECT DISTINCT ?s WHERE { 2 ?s %% P1 %% %% V1 %% FILTER NOT EXISTS { ?s %% P2%% ?p } }

Example bindings: Resources

- 1. being extracted from a dpt:Template:Geographic\_location should have a geo coordinate assigned (dbo:georss:point)
- 2. belonging to the category dbc:1907\_births should have a dbo:birthDate
- 3. belonging to a Wikipedia category for maintenance, because they are using a template (dbp:wikiPageUsesTemplate dbt:Infobox\_character), but have unlabeled fields (i.e. missing properties such as dbpprop: first)<sup>[30](#page-11-7)</sup>

<span id="page-11-0"></span>*TRIPLE Pattern.* In some cases hints with regards to errors or bad smells are already contained in the dataset. These are given as certain property P1 value V1 combinations and can be tested with the following pattern.

SELECT DISTINCT ?s WHERE { ?s %%P1%% %%V1%% }

Example bindings: Resources extracted from Wikipedia articles, that

<span id="page-11-7"></span> $^{30}\rm{http://en.wikipedia.org/wiki/Category:Articles\_using\_Infobox\_$ [character\\_with\\_multiple\\_unlabeled\\_fields](http://en.wikipedia.org/wiki/Category:Articles_using_Infobox_character_with_multiple_unlabeled_fields)

- 1. were possibly copy-pasted (dc:subject dbc:Possible\_cut-and-paste\_moves)
- 2. have an inconsistent citation format (dbp:wikiPageUsesTemplate) dbt:Inconsistent\_citations)
- 3. have missing files (dc:subject) dbc:Articles\_with\_missing\_files)

<span id="page-12-0"></span>*ONELANG Pattern.* A literal value should contain at most 1 literal for a language. P1 is the property containing the literal and V1 is the language we want to check.

```
1 SELECT DISTINCT ?s WHERE { ?s %% P1%% ?c<br>
2 BIND ( \text{lang} (?c) AS ?1 )
2 BIND ( lang (?c) AS ?l )<br>3 FILTER (isLiteral (?c)
\begin{array}{c|c} 3 & \text{FILTER (isliteral (?c) && lang(?c) = %W11%) } \\ 4 & \text{CROHP RV ?s HAVING CNIINT (?1) > 1} \end{array}GROUP BY ?s HAVING COUNT (21) > 1
```
Example bindings:

- 1. a single English ("en") foaf:name
- 2. a single English ("en") rdfs:label

<span id="page-12-1"></span>*RDFSDOMAIN Pattern.* The attribution of a property is only valid when the class is in the domain of the property. In this pattern the property  $P1$  is tested for coexistence of the type  $T1$ . Optionally value  $VI$  can be specified to narrow the test to the specified value for P1.

```
\frac{1}{2} SELECT DISTINCT ?s WHERE { ?s %% P1%% %% V1%%
2 FILTER NOT EXISTS {?s rdf : type ?T1 .<br>3 ?T1 rdfs : subClassOf % % OP % % % X11 % .
3 7T1 rdfs:subClassOf%%OP%%%XT1%% .<br>4 FILTER NOT EXISTS {?s rdf:type %%T
               FILTER NOT EXISTS {?s rdf:type %%T1%% } }
```
Example bindings:

- 1. dc:subject dbc:CapitalsInAfrica should have type dbo:Place attributed
- 2. dbo:dissolved should have type dbo:SoccerClub attributed

<span id="page-12-2"></span>*RDFSRANGE Pattern.* The object of a triple must be within the range of the property. In this pattern property P1 and type T1 are tested for coexistence.

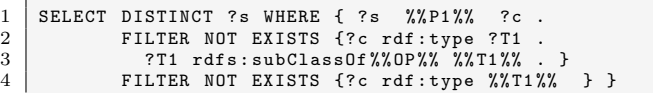

Example bindings:

- 1. the dbo:spouse of a dbo:Person must be a dbo:Person
- 2. the dbo:birthPlace of a dbo:Person must be a dbo:Place
- 3. the dbo:dean of a dbo:EducationalInstitution must be a dbo:Person

<span id="page-12-3"></span>*RDFSRANGED Pattern.* The (literal) object of a triple must be of a certain datatype determined by the property used. In this pattern the property  $PI$  and the datatype  $DI$ are tested for coexistence.

```
1 SELECT DISTINCT ?s WHERE {<br>
? ?s %%P1%% ?c.
\begin{array}{c|cc}\n2 & 3 & 3 \end{array} ?s %% P1%% ?c.
                FILTER (DATATYPE (? c) != \frac{\sqrt{2}}{2} ) }
```
Example bindings:

- 1. the value of the property dbo:certificationDate must be of type xsd:date
- 2. the value of the property dbo:isPeerReviewed must be of type xsd:boolean
- 3. the value of the property dbo:successfulLaunches must be of type xsd:nonNegativeInteger

<span id="page-12-4"></span>*INVFUNC Pattern.* Some values assigned to a resource are considered to be unique for this particular resource and should not occur in connection with other resources. This pattern can be extended to also restrict the value as shown in the comments of the following listing.

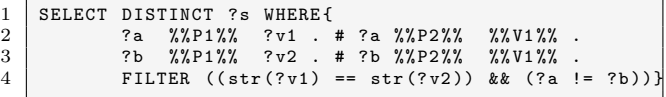

Example bindings:

- 1. two different resources should not have the same foaf:homepage  $(PI, P2)$
- 2. two countries should not have the same dbo:capital

<span id="page-12-5"></span>*OWLCARD Pattern.* Using this pattern, we can test for cardinal constraints on specific properties. P1 is the property we need to compare with V1 and OP is the comparison operator  $(\langle , \langle =, \rangle, \rangle =, =, \langle =, \rangle)$ 

 $1$  SELECT DISTINCT ?s WHERE { ?s %% P1%% ?c }  $2$  GROUP BY ?s HAVING count (?c) %% OP%% %% V1%%

Example bindings:

- 1. every property defined as owl:FunctionalProperty (e.g. dbo:birthDate, dbo:latestReleaseDate) in the ontology cannot exist more than once  $(>1)$
- 2. dbpedia.org's resources have an rdfs:label for each of its 20 different languages. Therefore each resource should not have more than 20 labels  $(>20)$ , the same holds for other properties such as rdfs:comment.

<span id="page-12-6"></span>*OWLDISJC Pattern.* A resource must not belong to two disjoint classes. T1 and T2 are the two disjoint classes we check.

```
1 SELECT DISTINCT ?s WHERE {<br>2 <br>3 rdf:type %%T1%%
\begin{array}{c|cc} 2 & \text{?s} & \text{rdf:type} \\ 3 & \text{?s} & \text{rdf:type} \end{array}%72\%% . }
```
Example bindings: (a) dbo: Person is owl: disjointWith with dbo:Place, (b) dbo:Person is owl:disjointWith with dbo:Work,

<span id="page-12-7"></span>*OWLDISJP Pattern.* A triple object v cannot be assigned to a resource s via both properties  $P1$  and  $P2$  if these are stated to be disjoint by an owl:disjointProperty axiom.

```
1 SELECT DISTINCT ?s WHERE { ?s %% P1%% ?v .
                                2 ?s %% P2 %% ?v .}
```
#### Example bindings:

- 1. skos:prefLabel is disjoint with skos:hiddenLabel
- 2. dbo:bandMember is disjoint with dbo:birthPlace

<span id="page-13-0"></span>*OWLASYMP Pattern.* For a given property P1 that is declared to be asymmetric, this pattern checks if there are violating cases where it is nonetheless used as symmetric property, i.e. for two resources  $a$  and  $b$  there are axioms for  $a\ P1$   $b.$  and  $b\ P1$   $a.$  .

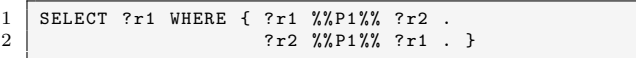

Example bindings:

- 1. child parent relations (dbo:child) cannot be symmetric
- 2. person birth place relations (dbo:birthPlace) cannot be symmetric

<span id="page-13-1"></span>*OWLIRREFL Pattern.* For a given property P1 that is declared to be irreflexive, this pattern find violating statements that nonetheless use this property reflexively, i.e. for a resource  $\boldsymbol{a}$  there is an axiom  $\boldsymbol{a}$   $\boldsymbol{P1}$   $\boldsymbol{a.}$  .

1 SELECT DISTINCT ?s WHERE {?s %%P1%% ?s .}

Example bindings:

- 1. a resource cannot be its own parent (dbo:parent)
- 2. a resource cannot be its own child (dbo:child)